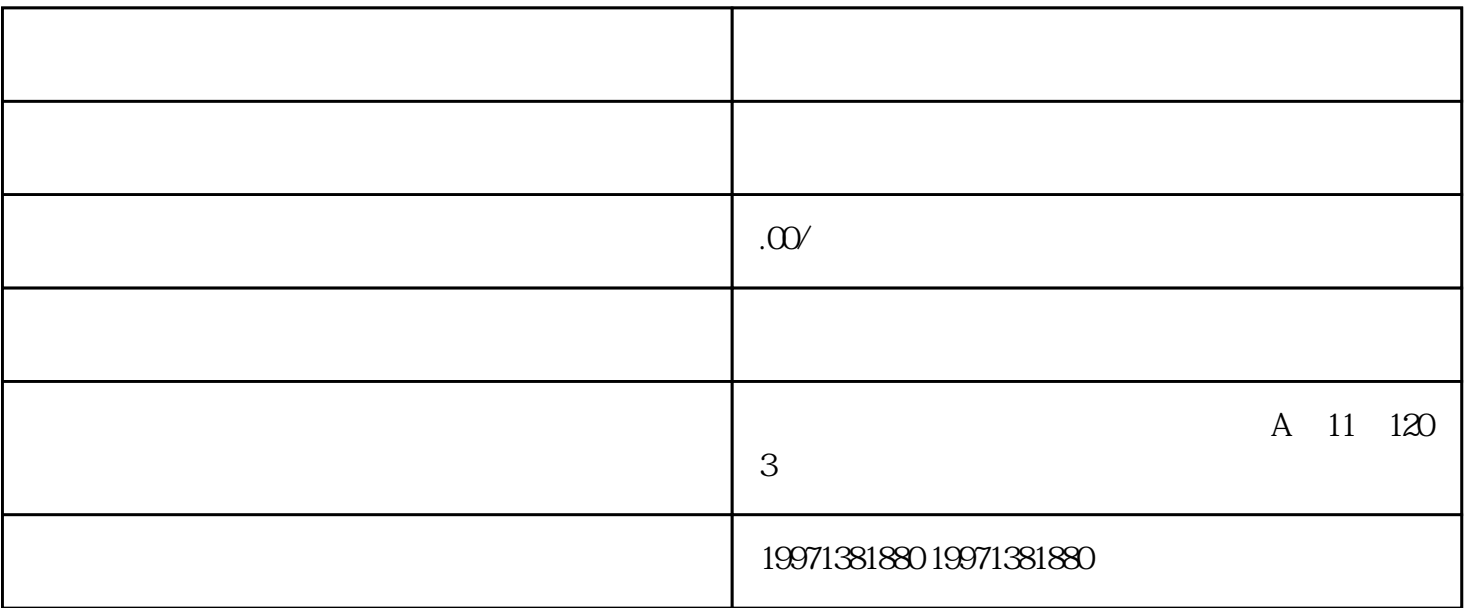

SEO 10

 $API$ 

用的访问权限和回调URL等参数。同时,还需要获取API密钥,以便在后续的开发中使用。第三步,开发 团购功能。根据百度地图开放平台提供的API文档和SDK,开发者可以开发团购功能。具体而言,需要实